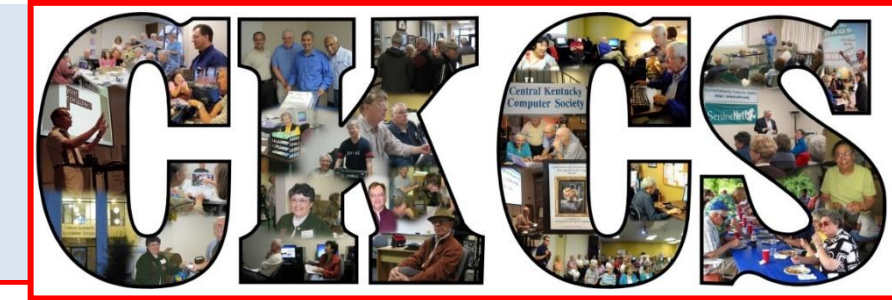

# **Central Kentucky Computer Society**

**CKCS Resource Center, 160 Moore Drive, Suite 107, Lexington, Kentucky 40503 (859) 373-1000 www.ckcs.org**

**November 2016. © Central Kentucky Computer Society Inc. Vol. 24 No. 11**

#### **TECH NIGHT STARTS AT 7 P.M. ON NOVEMBER 14.**

# <span id="page-0-0"></span>**facebook – All you need to know**

Your kids or grandchildren might not tell you what you want to know about facebook, but this teenager will. **Kailen Stephens** is a computer trainer at the Lexington Public Library and teaches the Introduction to facebook workshop as well as the other computer classes.

For the November CKCS Tech Night, she will begin with the basics, like creating a facebook account and logging in, but will progress to explaining the "timeline" and "home", how to change your cover and profile photo and your options in settings to insure security and privacy. She will also explain why facebook may look so different on your desktop, phone and tablet.

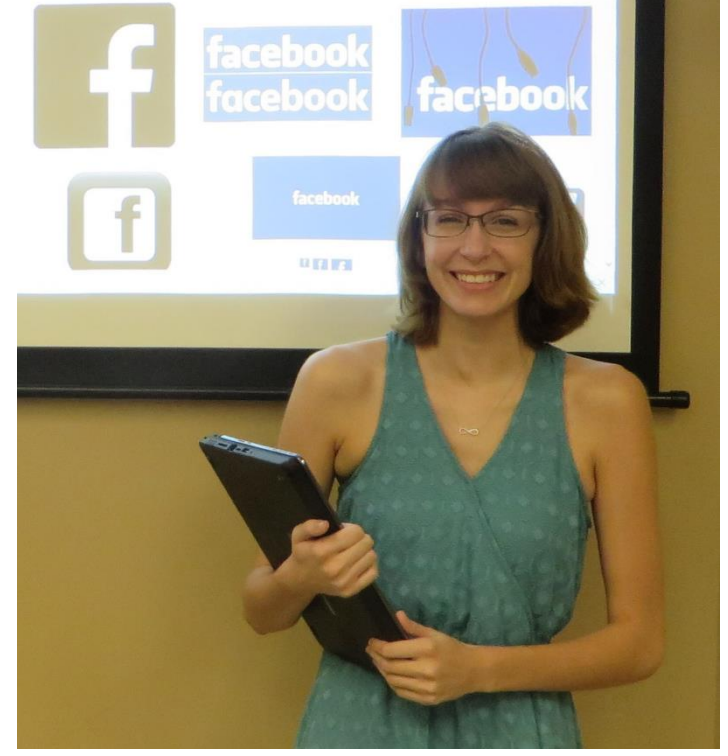

There will be time for questions.

Bring your friends, particularly if they just don't understand facebook.

# <span id="page-1-0"></span>**Refugee See what is in your newsletter Refugee Contral Kentucky** this month

#### **Click on your topic of interest**

### **Contents**

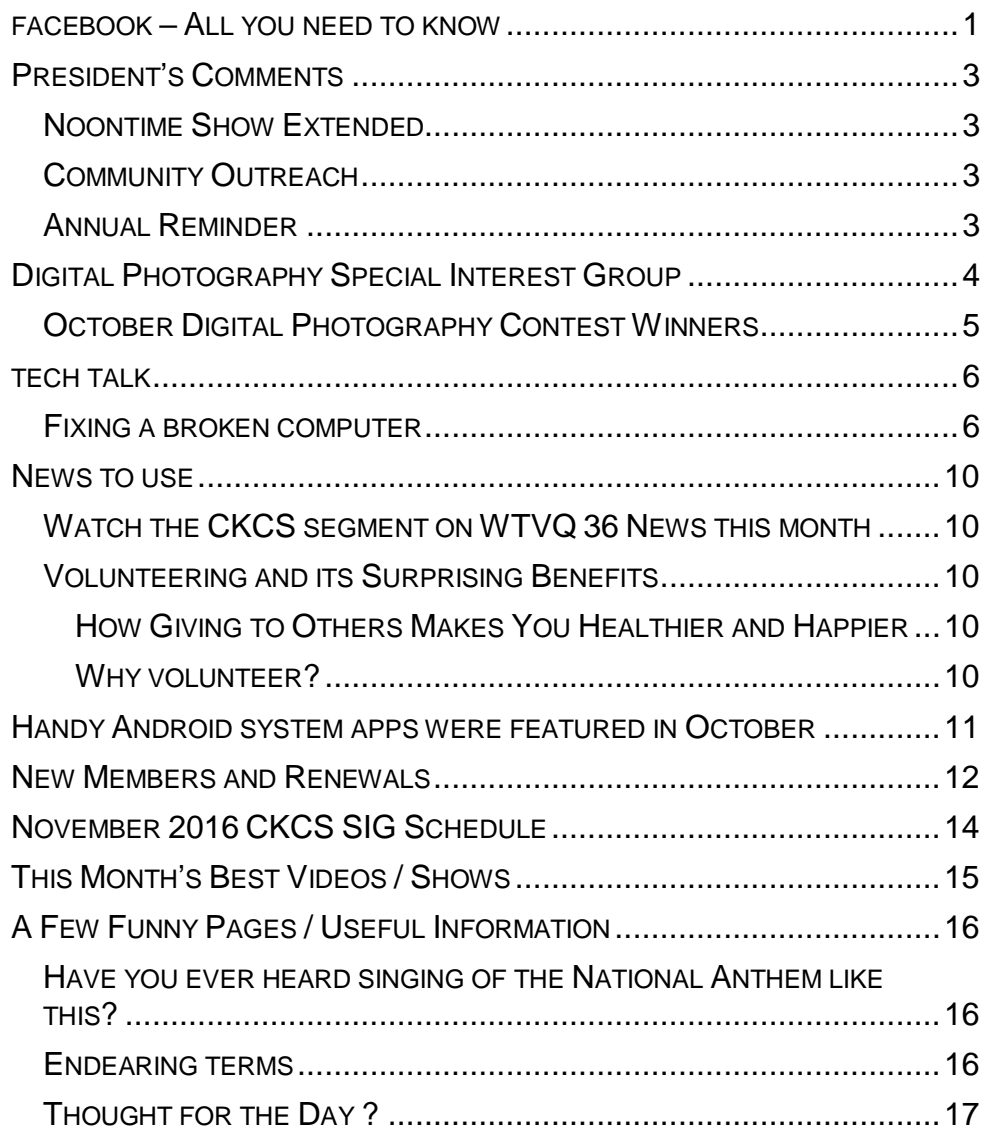

#### **Computer Society** Incorporated

CKCS Resource Center 160 Moore Drive Suite 107 Lexington. Kentucky 40503 (859)-373-1000

**OFFICERS** *Tenure end June 30, 2017*

President: Brooke Thomas Vice-President: Joe Dietz Secretary: Larry Trivette Treasurer: Jim McCormick

**DIRECTORS** *Tenure end June 30, 2017* Bob Brown Janet Cartmell Sterling DuVall Larry Mitchum Eugene Potter

*Tenure end June 30, 2018* Boone Baldwin Jan Landers-Lyman Darlene Mosley Ben Rice Mike Seiler

Webmaster B. Brown & W. Curtis<br>Office coordinator Jan Landers-Office coordinator Lyman,<br>Bob Brown Office supervisors Jenny Brown Wendell Curtis. Kathy Davis Maria Han Jan Landers-Lyman, Mike Seiler, Julia Steanson. Brooke Thomas. Larry Trivette. Alternate supervisors Lilly Crawley. Dwight Auvenshine. Jenny Brown. Nancy Bowling. Joe Dietz. Debbi Giannini Gayle Greer. Marci Miller. John Plumlee. Helen Pope. Eugene Potter. Dottie VanWinkle Calendar Wendell Curtis Mail Chimp Mgr Larry Mitchum Refreshment Center Jim Hughes<br>Newsletter Editor Jerry Heaton Newsletter Editor<br>Proofreaders Tom Douglas Bob Flynn Frankie Harvener Bill Heaton Carl Peter Mike Seiler Submit items for publication to: kcs.org

**Some SIGs are streamed** To watch on Internet, use this link: <https://video.nest.com/live/g5PGQK>

(Copy and paste this link into your

### <span id="page-2-0"></span>**President's Comments By Brooke Thomas**

[president@ckcs.org](mailto:president@ckcs.org)

# <span id="page-2-1"></span>**Noontime Show Extended**

Back in the summer, WTVQ Channel 36 requested that we do a monthly tech feature for six months. Last month they asked if we would consider doing it for the next year. We have agreed to continue doing these features as they have given us greater visibility in

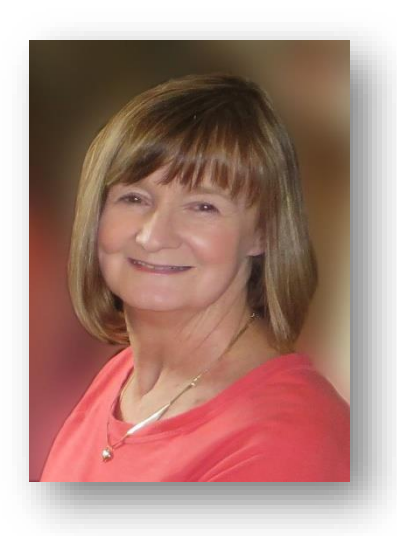

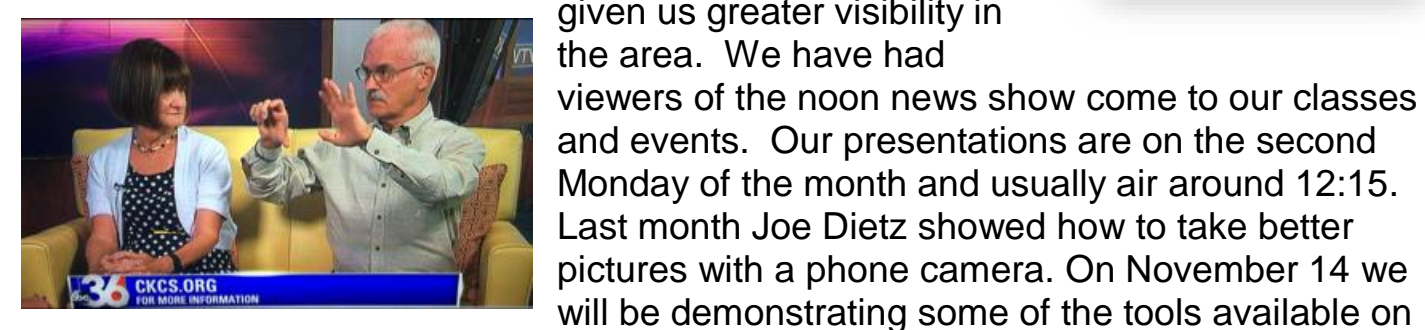

the newest iOS for the iPhone.

### <span id="page-2-2"></span>**Community Outreach**

In the last few newsletters we asked members to bring us other outreach opportunities to let people know about CKCS. Jerry Heaton heeded the call and made contact with the Kiwanis Club of Lexington. Joe Dietz agreed to demonstrate FastStone to their meeting on October 27. Bookmarks, with CKCS's information, were distributed to the participants. Hopefully we peaked their interest and they will check out our classes. If you know of a group that would like a presentation, please let us know.

## <span id="page-2-3"></span>**Annual Reminder**

As we approach the end of 2016, it's a great time to donate to CKCS. We are an IRS 501(c)3 nonprofit public charity and your contributions are tax deductible (up to the limits allowed by the law). Our membership fees and class fees take care of the basic needs of paying rent and utilities, but extra cash is needed to keep us current with equipment and programs.

Donations may be made by cash, checks, or credit cards. Just indicate that the donation is for the "Fall Fund Raising Campaign". Thank you for your continual interest in keeping CKCS the best! **CKCS Return to [contents](#page-1-0) page 12** 

# <span id="page-3-0"></span>**Digital Photography Special Interest Group**

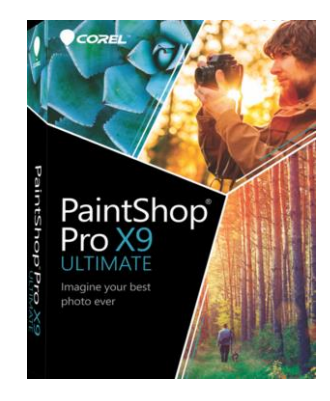

Tu**esday, November 22, 2016**

### **Corel PaintShop Pro X9**

Corel recently released a new version of PaintShop Pro – X9.

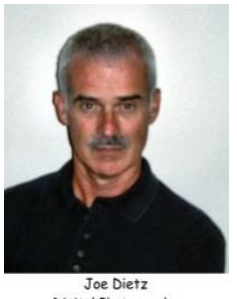

Digital Photography SIG Leader

Join us at 7 p.m. November 22, 2016, as we review some of the

new features in PSP X9.

Some of these new features include a collection of dozens of brushes, textures and royalty-free backgrounds, new templates and text templates. This version also has a new guided tour with a first-time walkthrough of PSP's interface and key features. With their new templates, you can build personalized greetings, brochures and more, faster than ever when working with its new project templates.

Another new feature is **Corel After Shot** which works to quickly adjust and manage even large photo collections and enhance RAW files. Many times we have wanted to figure out how we altered an image but were unable to keep the history of the steps that you took. This version allows you to save the history.

We will try to cover a lot of these improvements at this meeting. Join us.

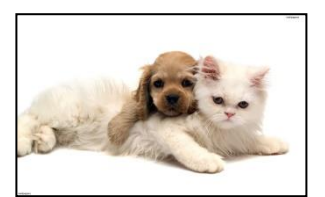

This month's Digital Photography photo contest will be on "Pets". Grab your pet (or a neighbor's) and make them set up and smile for the camera.

Send your contest entry to [joedietz@aol.com](mailto:joedietz@aol.com) no later than November 21, 2016.

### <span id="page-4-0"></span>**October Digital Photography Contest Winners Category: Farms**

**First Place BRUCE KLOBEKE**

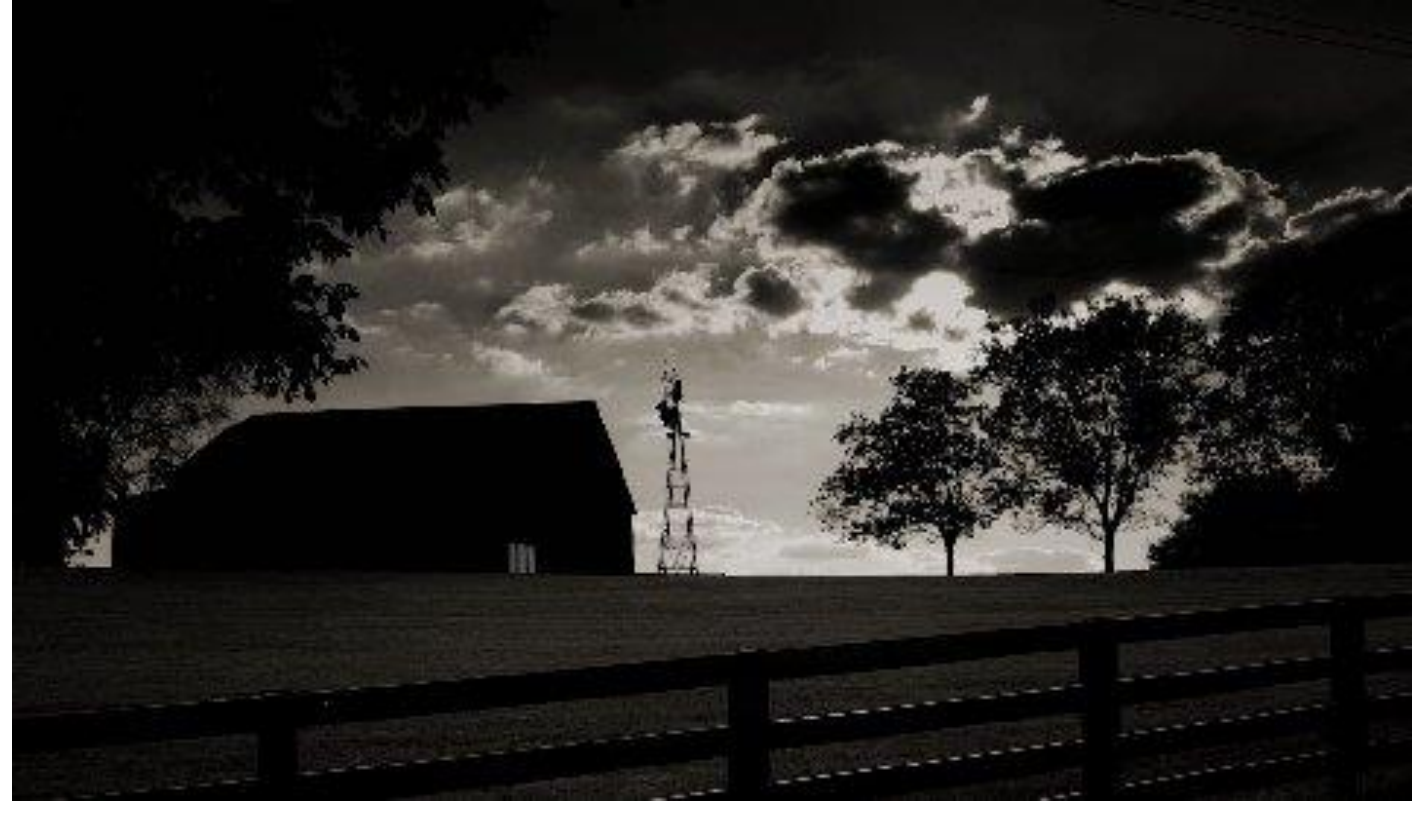

 **Second Place KEVIN MACNAUGHTON**

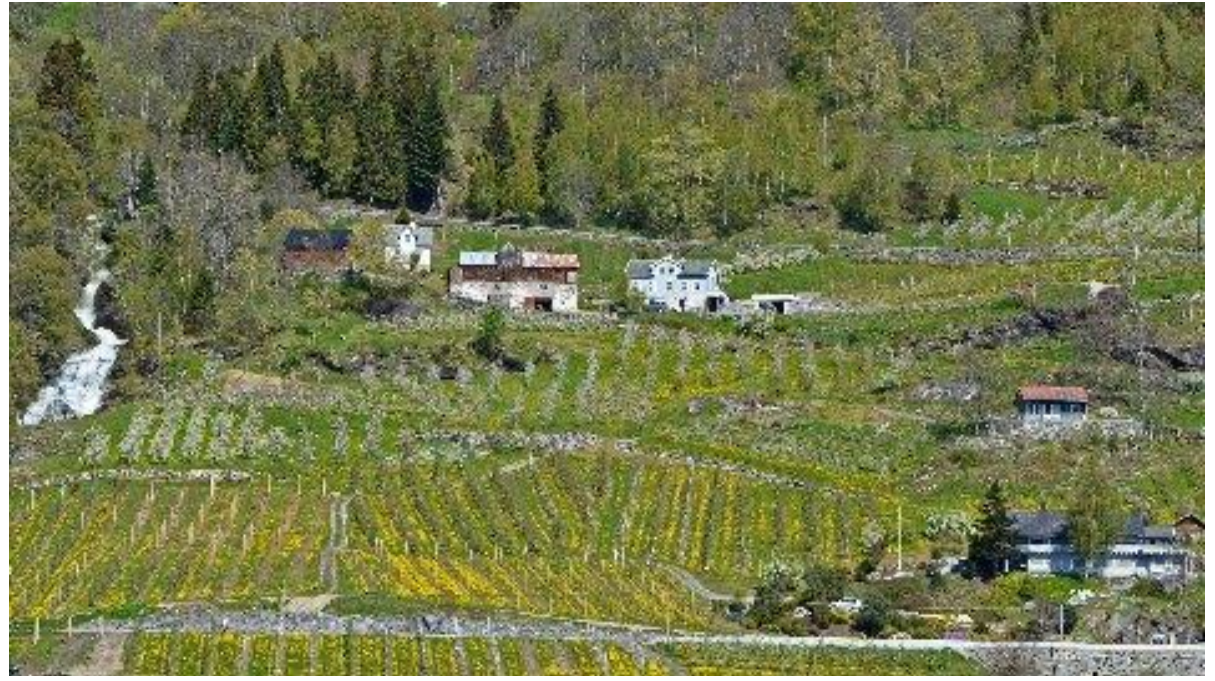

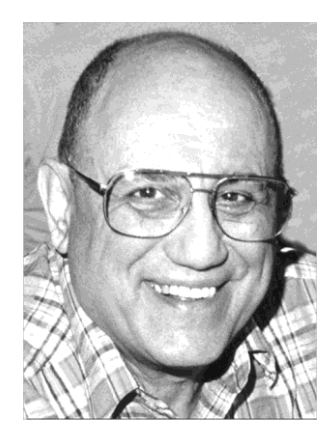

# <span id="page-5-0"></span>TECH TALK

**by Joe Isaac** [joeisaac@twc.com](mailto:joeisaac@twc.com)

# <span id="page-5-1"></span>**Fixing a Broken Computer**

**IF THINGS GO WRONG: Try each of the following steps until things are OK.** 

**1. Turn your computer off, then on again. This resets it.**

**2. Go to Control Panel, Programs and Features**, and near to top right, click on **Installed on**. This brings up the last programs you installed. If it's the villain, **uninstall** it.

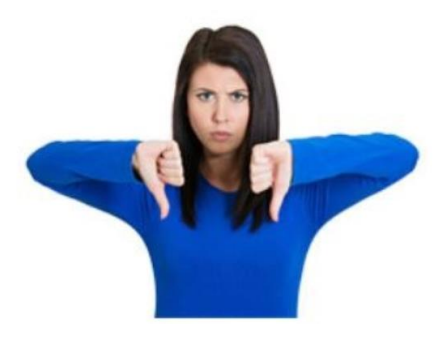

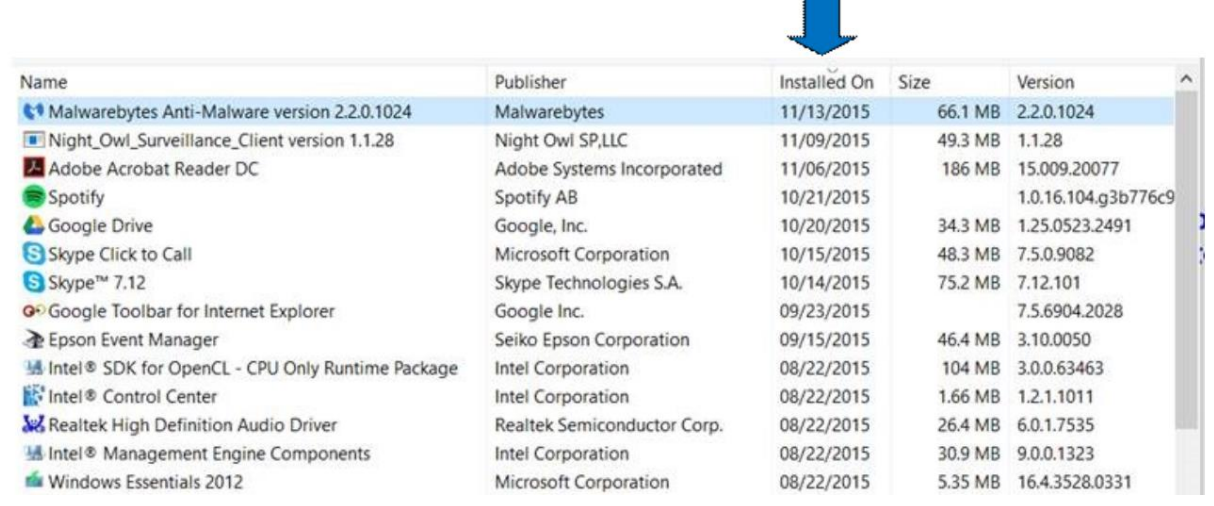

#### **3. Go to Control Panel. Click on Recovery, open System Restore**

Restore your computer to a date when your computer was working OK. This does not affect your documents, photos or email, etc., only a very recent system file, etc. (This will save your life. I love it.)

Restore points are automatically created every time you download Windows updates.

#### **4. Go to Control Panel, Windows Defender and Do a Full Scan**

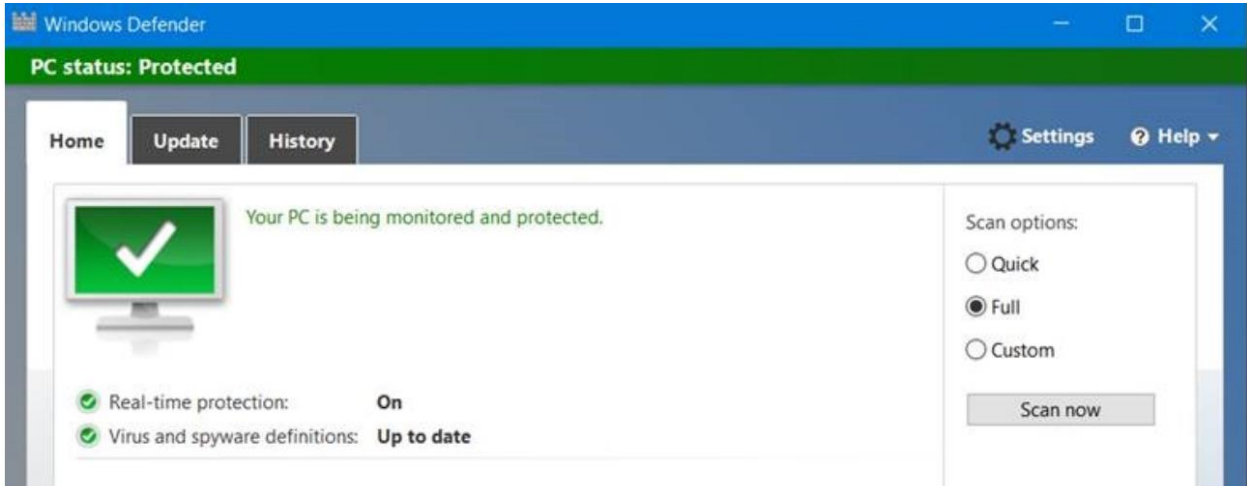

#### **5. Windows Malicious Software Removal Tool 8, 8.1, 10 <http://www.microsoft.com/security/pc-security/malware-removal.aspx>**

#### **6. Microsoft Safety Scanner**

**Do you think your PC has a virus?** 

**The Microsoft Safety Scanner is a free downloadable security tool that provides on-demand scanning and helps remove viruses, spyware, and other malicious software. It works with your existing antivirus software.**

**<http://www.microsoft.com/security/scanner/en-us/default.aspx>** Download it and run this program

> **Note: The Microsoft Safety Scanner expires 10 days after being downloaded. To rerun a scan with the latest anti-malware definitions, download and run the Microsoft Safety Scanner again.**

#### **7.You may already have downloaded Malwarebytes.** If not get it here: **<https://www.malwarebytes.org/>**

There is a free version and paid version. At least get the free version Run it and let it monitor your system daily. **CKCS**

# **Should you update now…or wait?**

*iOS 10 and macOS Sierra are available, but should you* 

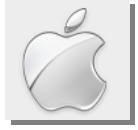

*download?*

**By Kurt Jefferson, SIG Leader and Instructor for Mac & iPad topics**

"macOS Sierra brings some important changes to the way you use your Mac. If you're thinking of upgrading, read this first."

— Lory Gil in the *iMore* article, **[Should you upgrade your Mac to macOS Sierra?](http://www.imore.com/should-you-upgrade-your-mac-macos-sierra)**

Mac & iPad

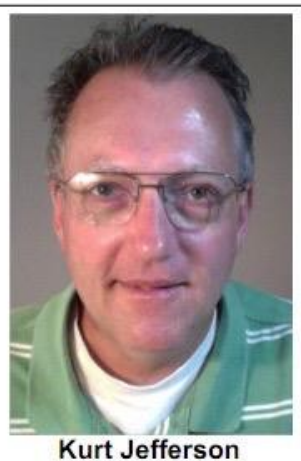

"Let's cut to the chase: iOS 10 looks great, works really well, and does more to freshen up the iOS experience than any update before it. It brings some pretty significant changes like the all–new lock screen behaviors, but iOS 10 still feels familiar enough that the new gestures become old hat after just a few days…"

— Susie Ochs in the *Macworld* article, **[Bottom Line: Should you upgrade to iOS 10?](http://www.macworld.com/article/3119665/ios/bottom-line-should-you-upgrade-to-ios-10.html)**

Plenty of CKCS members, and non–members asked me the same question soon after Apple released finalized versions of its operating systems in October.

After months of testing by thousands of users across the world, Apple finally released [iOS 10](https://en.wikipedia.org/wiki/IOS_10) for its mobile devices and [macOS Sierra](https://en.wikipedia.org/wiki/MacOS_Sierra) for its line of Macintosh computers.

Plenty of people asked: *Should I download and install the update?*

My answer to both Mac users and iPhone/iPad/iPod touch users was the same. Answer these questions before you download and install the new operating systems:

#### **Will your device or computer run the new operating system?**

- [Macworld's list of macOS Sierra–compatible Mac computers](http://www.macworld.com/article/3121239/macs/which-macs-can-run-macos-sierra.html)
- [Apple: iOS 10 is compatible with these devices](https://support.apple.com/en-us/km206870)

#### **Will your most–used apps run under the new OS?**

#### • **[Roaring Apps List of apps compatible with the new macOS Sierra](http://roaringapps.com/apps?platform=osx)**

• [Roaring Apps List of apps compatible with the new iOS 10](http://roaringapps.com/apps?platform=ios)

*Don't be a guinea pig* **–** can you wait a few days or weeks before downloading iOS 10? Regarding the Mac, can you wait until the first macOS Sierra update is released? (So that the OS shown in "About this Mac" under the Apple menu is 10.12.1?) Some early downloaders of iOS 10 who began installing the new operating system immediately after Apple released it got

a nasty surprise. Some iPad and iPhone users who used WiFi to install discovered their devices were "bricked." [Macworld reports these devices were stuck in what's called "Recovery](http://www.macworld.com/article/3119728/ios/watch-out-ios-10-install-is-reportedly-bricking-some-iphones.html)  [Mode,"](http://www.macworld.com/article/3119728/ios/watch-out-ios-10-install-is-reportedly-bricking-some-iphones.html) rendering them useless until they were wiped with a factory reset.

#### **Will your printer/scanner/copier work with the new operating systems?** This

is critical if you print/scan/ from your Mac or iOS devices as I do. I'm a big fan of [Brother printers](http://support.brother.com/g/s/id/os/macintosh.html) and that company quickly issued updates. Brother provides a Control

Center app for Mac computers and an iPrint and Scan app for Apple's devices running iOS 10.

[Epson,](http://www.epson.com/cgi-bin/Store/support/supAdvice.jsp?UseCookie=yes&type=highlights¬eoid=300356) [Canon,](https://www.usa.canon.com/internet/portal/us/home/support/self-help-center/Mac-OSX-Compatibility/) [Lexmark](http://www.lexmark.com/en_US/support-downloads/osx-compatibility.shtml?linkSelected=node4) and [HP](http://support.hp.com/us-en/document/c04473034) provide statements about macOS Sierra on their Web sites.

#### **For Mac users:**

Apple continually [updates a giant list](https://support.apple.com/en-gb/HT201465) of printer/scanner manufacturers that provide drivers through the Mac App Store.

#### **For iOS 10 users:**

Apple continually [updates a giant list](https://support.apple.com/en-us/HT201311) of

AirPrint compatible printers. AirPrint is

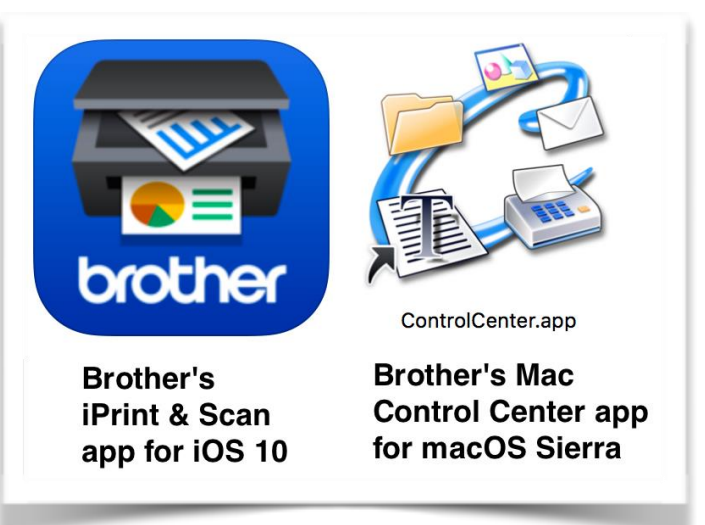

Apple's technology that allows an iPad, iPhone or iPod touch to print without wires to a nearby printer.

Your Mac should automatically recognize which printer is connected (wired or without wires) and signal the Mac App Store to provide updated drivers when available.

Finally, Mac users need to know that Apple supports the last three versions of its Mac operating systems. So, if your machine is running:

- **macOS Sierra** (10.12)
- **OS X El Capitan** (10.11)
- **OS X Yosemite** (10.10)

Apple will continue issuing security updates and updates to the Mac Safari browser in the coming year.

If you are using a Mac with an older operating system (dating before Yosemite), I would see if I could update to macOS Sierra just to get the security updates. If it cannot be updated, it might be time to buy a new Mac.

For the record, I am running macOS Sierra on a 2014 Mac mini (with Fusion Drive) and it runs

**To** continue, click this link  $\rightarrow$  Mac and **iPad pages [continued](#page-19-0)** 

# **News to use**

### <span id="page-9-1"></span><span id="page-9-0"></span>**Watch the CKCS segment on WTVQ 36 News this month**

Mark your calendar so you don't miss the CKCS monthly presentation on WTVQ 36 News at Noon show. For several months now the TV station has provided us a way to acquaint the public about the things we do here at CKCS.

This month's segment will be on November 14, during which two of our members will be demonstrating some of the tools available to utilize on the iPhone, which use the latest iOS installed. The News at Noon program obviously starts at noon, but our segment is usually about ten minutes into that program. Mark your calendar so you won't miss it.

The first three presentations were sort of a trial run to see how well the segment was received by viewers. We are pleased to announce that apparently the public service segment was successful for the station in that they have extended the invitation for CKCS to continue with this into the new year. The CKCS board of directors, as a unit, have determined that the segments have added a few new attendees to our SIGs and classes and we have gained some new members as a result of this program.

### <span id="page-9-2"></span>**Volunteering and its Surprising Benefits**

#### <span id="page-9-3"></span>**How Giving to Others Makes You Healthier and Happier**

With busy lives, it can be hard to find time to volunteer. However, the benefits of volunteering are enormous to you, your family and your community. The right match can help you reduce stress, find friends, reach out to the community, learn new skills and even advance your career. Giving to others can also help protect your mental and physical health.

#### <span id="page-9-4"></span>**Why volunteer?**

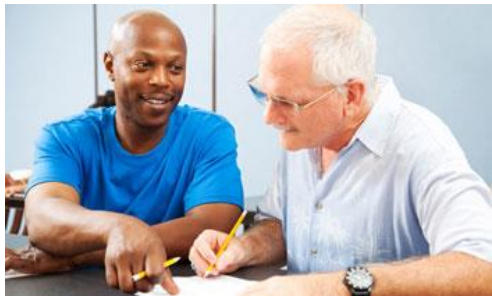

Volunteering offers vital help to people in need, worthwhile causes and the community, but the benefits can be even greater for you, the volunteer. Volunteering and helping others can help you reduce stress, combat depression, keep you mentally stimulated and provide a sense of purpose. While it's true that the more you volunteer, the more benefits you'll experience, volunteering doesn't have to involve a long-term commitment, or take a huge amount of time out of your busy day. Giving in even simple ways can help those in need and improve your health and happiness.

**From the internet,** *helpguide.org*

**Did you know that 100 percent of CKCS members who teach, organize the programs, prepare the calendar, upgrade computers and programs, stock the refrigerator, answer the phone, serve on the board of directors for your organization all are volunteers? How about you? To become involved email [president@ckcs.org](mailto:president@ckcs.org) . .CKCS.**

### **October Tech Night Review**

# <span id="page-10-0"></span>**Handy Android system apps were featured in October**

A handfull of useful apps were reviewed by three presenters during the October 10 Tech Night presentation The program was led by

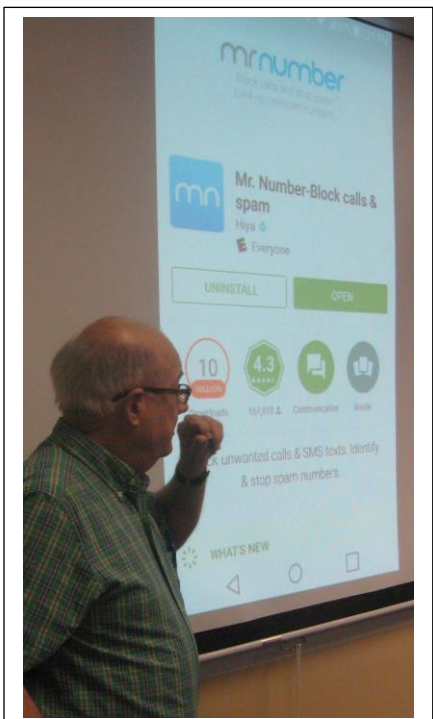

**Mr Number is an app demonstrated by Boone Baldwin during Tech Night that is useful to block robo calls to your android phone** 

Bob Brown, Boone Baldwin and Joe Dietz. Each had several apps to recommend to those attending who use the Android phone, tablet or computer system.

This Tech Night session was used to remind the android users of the new monthly SIG that meets at CKCS at 7 p.m. on the third Tuesday of each month.

The android system, developed by Google, is an open source system that is used by numerious manufacturers of phones and tablets. The system has unique

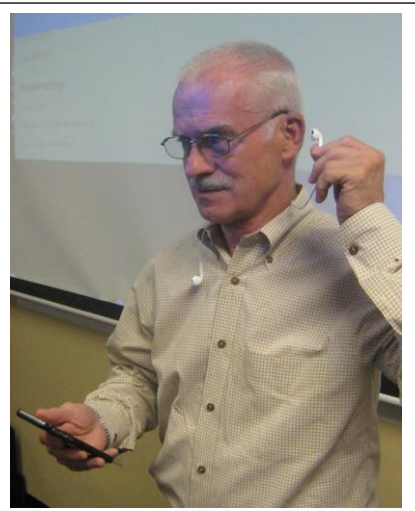

**Joe Dietz talked about the way he used his wired ear buds to listen to music and handle his cell phone calls.** 

methods to perform various tasks and members have been seeking help in learning how everything works.

CKCS has offered classes and help sessions on the iOS system used by Apple for their products for the past couple of years but we had no volunteers to help with android products until just September of this year when Bob Brown, Boone Baldwin and Kenneth Tubaugh agreed to step in to fill that void. Those leaders

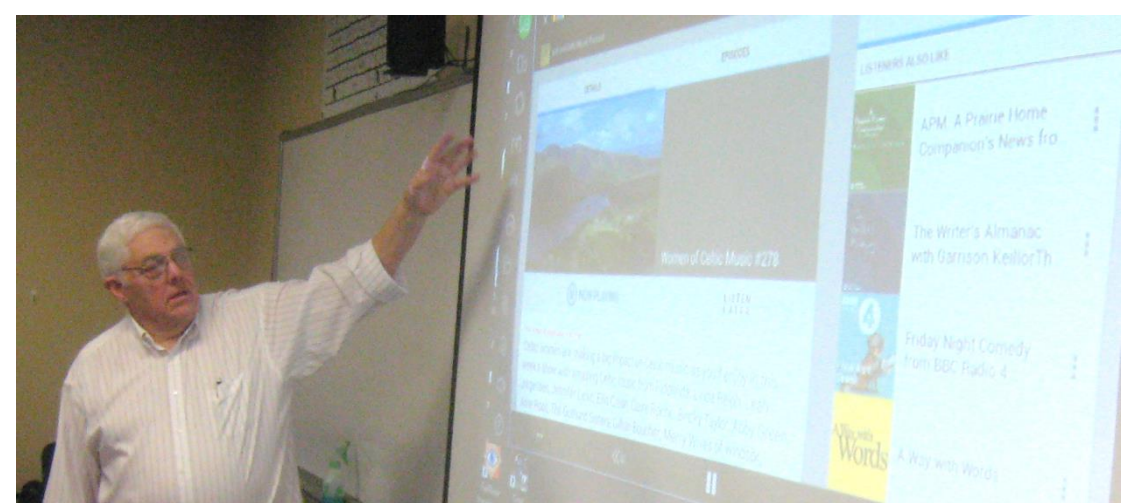

will be on hand on November 15 for their third session. **CKCS**

**During the October Tech Night show Bob Brown, in the picture at left, explained several android apps he uses. CKCS**

# **New Members and Renewals**

**During the period from 9/25/2016 to 10/25/2016**

<span id="page-11-0"></span>**We welcome the following new members who joined CKCS during this reporting period:**

**Crystal R. Blackburn James B. Dingus Sandy Emerson Wilma Grider Linda Millercox Mary A. & Craig Olson**

**We thank and welcome back the following members who renewed their memberships during this reporting period:** 

> **Arthur Adams Herman B. Butler Eleanor Congleton R Jackson Haga Carolyn L. Holmes Elaine Larson Nancy N. Lawrence James Osborne Louis Shain Kenneth J. & Hai Fu Tubaugh David G. Warner Judy Woods Gregory T. Yancey**

*Information furnished by CKCS Board of Directors member Ben Rice*  **CKCS**

# **Not a member ? We invite you to join CKCS**

**Here is how: It is simple and quick**

Call (859) 373-1000 and a friendly office supervisor will be glad to help you. **or**

Stop by the CKCS Resource Center at 160 Moore Drive, Lexington 40503.

Office hours Monday through Friday, 10 A.M. to 4 P.M.

We need you and will welcome you as a full-fledged member. Members are eligible to attend all Special Interest Group sessions.

Members receive a discount on all classes, workshops and seminars

### **Did you see a great picture worth including in the next issue of our newsletter?**

If you have a picture that is worth sharing, send it to [newsletter@ckcs.org.](mailto:newsletter@ckcs.org) Once you send it, the editor will get in touch with you. Just copy and send it, in the subject line type FOR THE NEWSLETTER. We will give you credit for what you furnish.

# **November 2016 CKCS SIG Schedule**

Larry Trivette prepared the SIG calendar for this newsletter. Print this page for your refrigerator or bulletin board.

<span id="page-13-0"></span>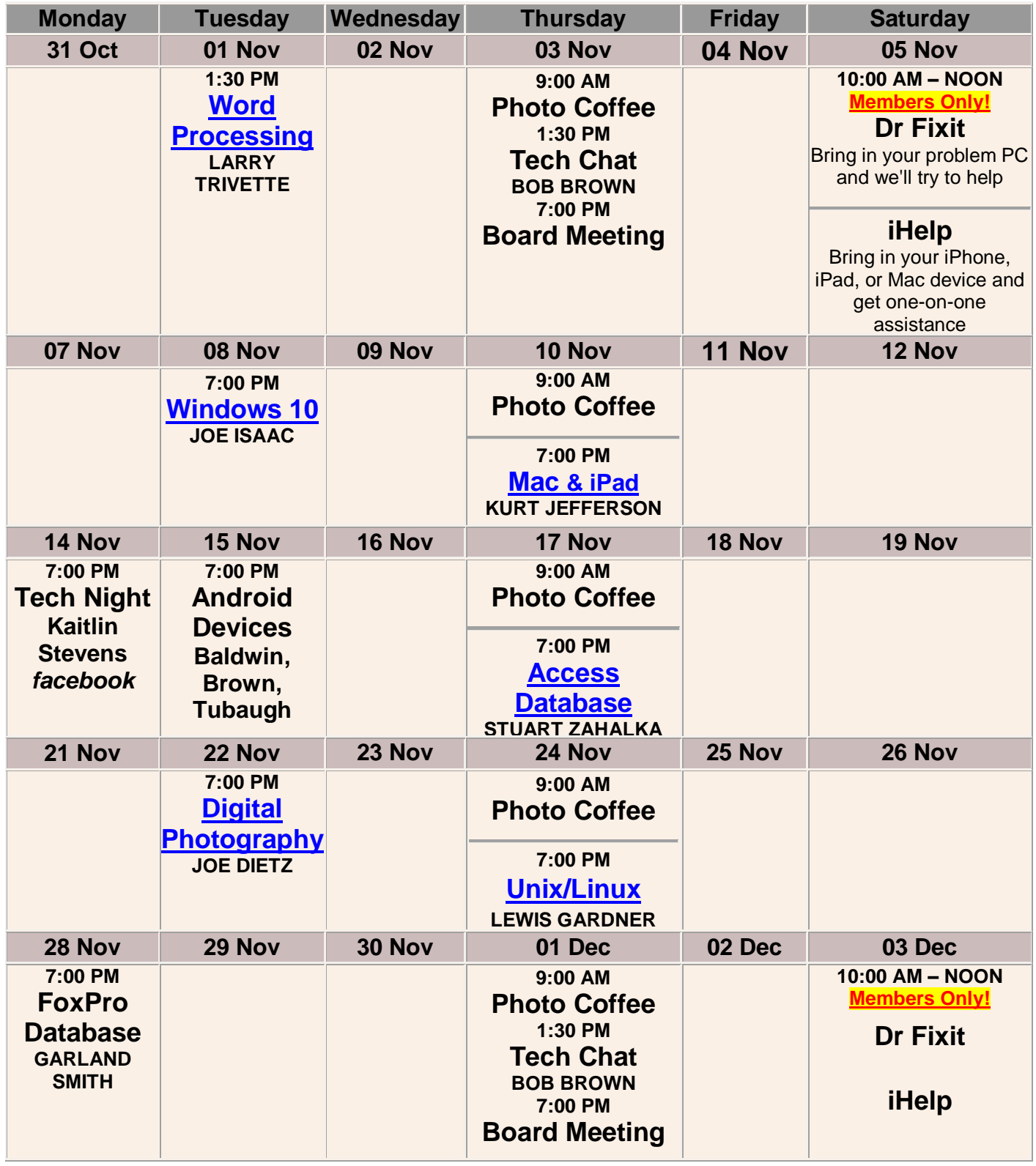

**.CKCS.**

.

# <span id="page-14-0"></span>**This Month's Best Videos / Shows**

#### SUGGESTIONS:

**If you use GOOGLE CHROME**. Hold down the control key before you click on the link below. It creates a NEW TAB at the top. Once you view the video, simply close that tab to return to this page.

**If you use INTERNET EXPLORER**, we recommend you copy and paste the links below into a new search bar rather than clicking the links below. This will allow the newsletter to remain open in the background while you view the video. Using this system, you should not have to go through several steps to get back to this page.

REMEMBER Enjoy these videos full screen by clicking on the symbol in the bottom right corner of your video. Clicking that same symbol returns to the minimized screen.

*How flexible are your joints? Check this Paris show shown on the CBS Late Late Show* [Cirque du Soleil:](http://coolestone.us1.list-manage1.com/track/click?u=cd56f260723d5040008c14389&id=df22de89ba&e=88811cbf97) Kurios

*Furnished by D. Stans Don't get too close when a hasmat truck has a wreck.*  <https://www.youtube.com/embed/FG1LGKieTxY?rel=0> *Furnished by Carl Peter A stunt involving a bike flip over an airplane under a high wire walker–what could possibly go wrong?* <https://biggeekdad.com/2016/07/cool-airplane-stunt> *Furnished by Carl Peter Award winning Barbershop Chorus – 76 trombones*  [https://www.youtube.com/watch?v=CXfC7QE\\_4hA](https://www.youtube.com/watch?v=CXfC7QE_4hA) *Furnished by Jerry Heaton Life on the road with the Budweiser's Clydesdales*  **<http://www.coolestone.com/media/14396/Life-on-the-Road-for-the-Budweiser-Clydesdales/>** *Furnished by D Stans The music accompanying this video is :"Fools" This explains this bike ride* **[https://www.youtube.com/embed/GL0rbxB9Lqg?feature=player\\_embedded%22](https://www.youtube.com/embed/GL0rbxB9Lqg?feature=player_embedded%22)** *Furnished by Carl Peter A mutual rescue story; Eric and Peete a rescue dog* **<http://www.coolestone.com/media/15000/Mutual-Rescue----Eric--Peety/#.WAU9Q4WcHDI>** *Furnished by D.Stans Is history taught anymore?* **<https://www.youtube.com/watch?v=2-Be9f7Ovgg&feature=youtu.be>** *Furnished by Harvey Shackelford Juggling Strip Tease Act* **[http://www.coolestone.com/media/14610/Juggling-Strip-Tease-%7C-Strahlemann-and-](http://www.coolestone.com/media/14610/Juggling-Strip-Tease-%7C-Strahlemann-and-SOHNE/#.WAU-MoWcHDI)[SOHNE/#.WAU-MoWcHDI](http://www.coolestone.com/media/14610/Juggling-Strip-Tease-%7C-Strahlemann-and-SOHNE/#.WAU-MoWcHDI)** *Furnished by D. Stans Extreme Jobs: High voltage line inspector* **[http://www.coolestone.com/media/14604/Extreme-Jobs---High-Voltage-Power-Line-](http://www.coolestone.com/media/14604/Extreme-Jobs---High-Voltage-Power-Line-Inspection/#.WAU_z4WcHDI)[Inspection/#.WAU\\_z4WcHDI](http://www.coolestone.com/media/14604/Extreme-Jobs---High-Voltage-Power-Line-Inspection/#.WAU_z4WcHDI)** *Furnished by D. Stans They had just one job* **<https://1drv.ms/w/s!AgwzdGgBwxSSznOlJqeO9WEOVLO3>** *Furnished by Lloyd Hill Show in Monte Carlo – Desire of Flight* <https://www.youtube.com/watch?v=f2j49YZJum4> *Furnished by Carl Peter*  **ONE SPECIAL VIDEO TO VIEW ON THE NEXT PAGE (Red Border)** *CKCS* **Return to [contents](#page-1-0) page** 

# **A Few Funny Pages / Useful Information**

#### <span id="page-15-1"></span><span id="page-15-0"></span>**Have you ever heard singing of the National Anthem like this?**

Five hundred Kentucky kids, participating in a state-wide chorus competition at a Louisville hotel assemble on the hotel balconies at curfew to sing the United States National Anthem. The group was attending a Kentucky Music Educators Convention for this annual chorus competition. Listen:

<http://www.chonday.com/Videos/anthofius3>

**Furnished by Carl Peter**

#### <span id="page-15-2"></span>**Endearing terms**

An elderly lady was invited to an old friend's home for dinner one evening. She was impressed by the way her lady friend preceded every request to her husband with endearing terms such as: Honey, My Love, Darling, Sweetheart, etc.

The couple had been married almost 70 years and, clearly, they were still very much in love.

While the husband was in the living room, her lady friend leaned over to her hostess to say, 'I think it's wonderful that, after all these years, you still call your husband all those loving names.

The elderly lady hung her head, 'I have to tell you the truth,' she said, 'his name slipped my mind about ten years ago, and I'm scared to death to ask the cranky old @#!&% what his name is.'

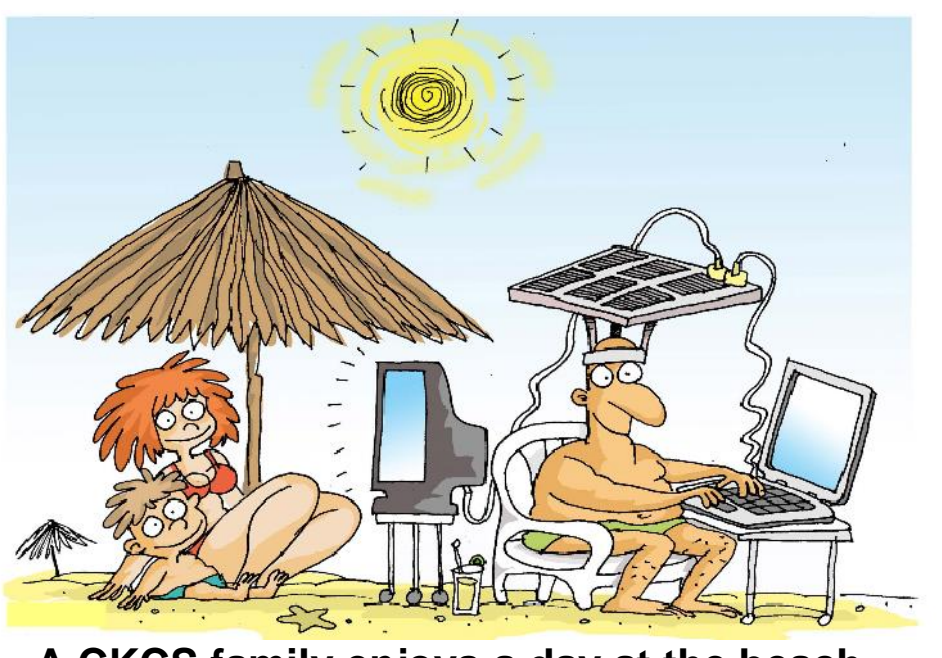

#### **Furnished by Daniel Fountaine**

**A CKCS family enjoys a day at the beach**

#### <span id="page-16-0"></span>**Thought for the Day ?**

# Two of the greatest qualities to have in life are:

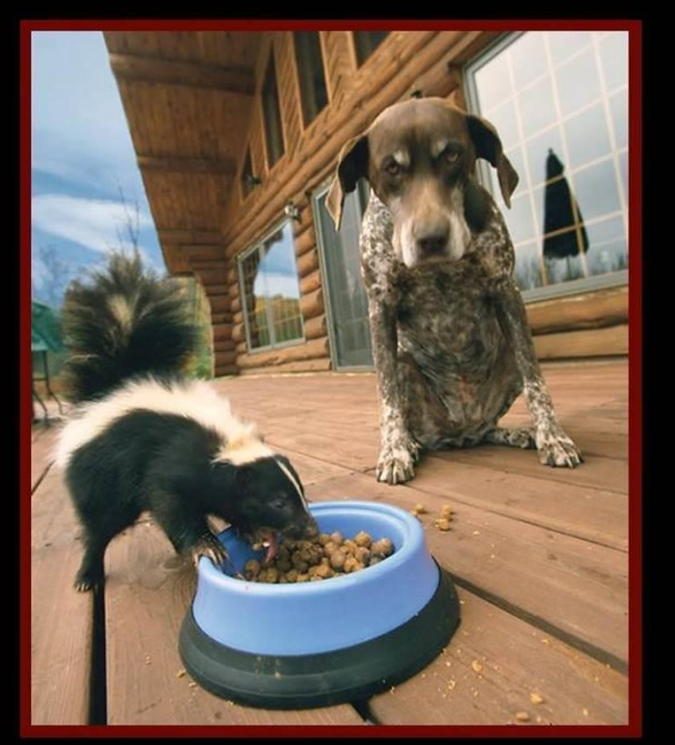

# **PATIENCE** and WISDOM

**Furnished by Carl Peter .CKCS.**

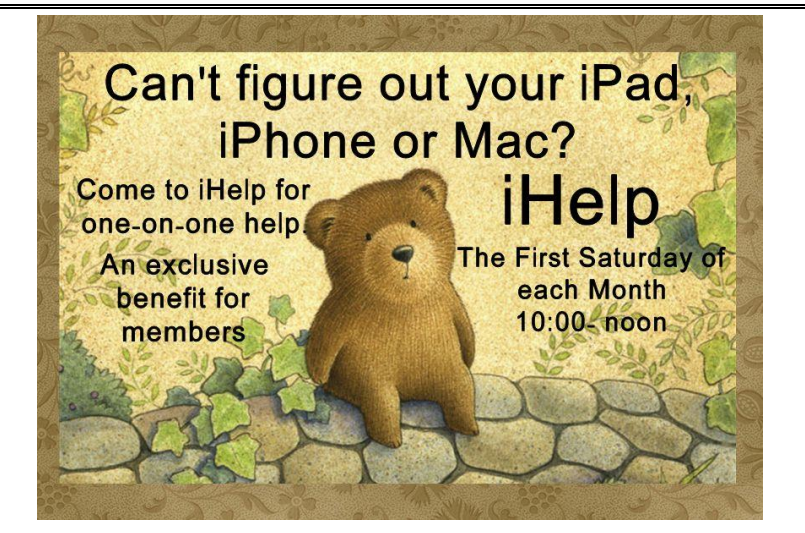

**Return to [contents](#page-1-0) pag** 

# **Supporting CKCS for more than 25 Years!**

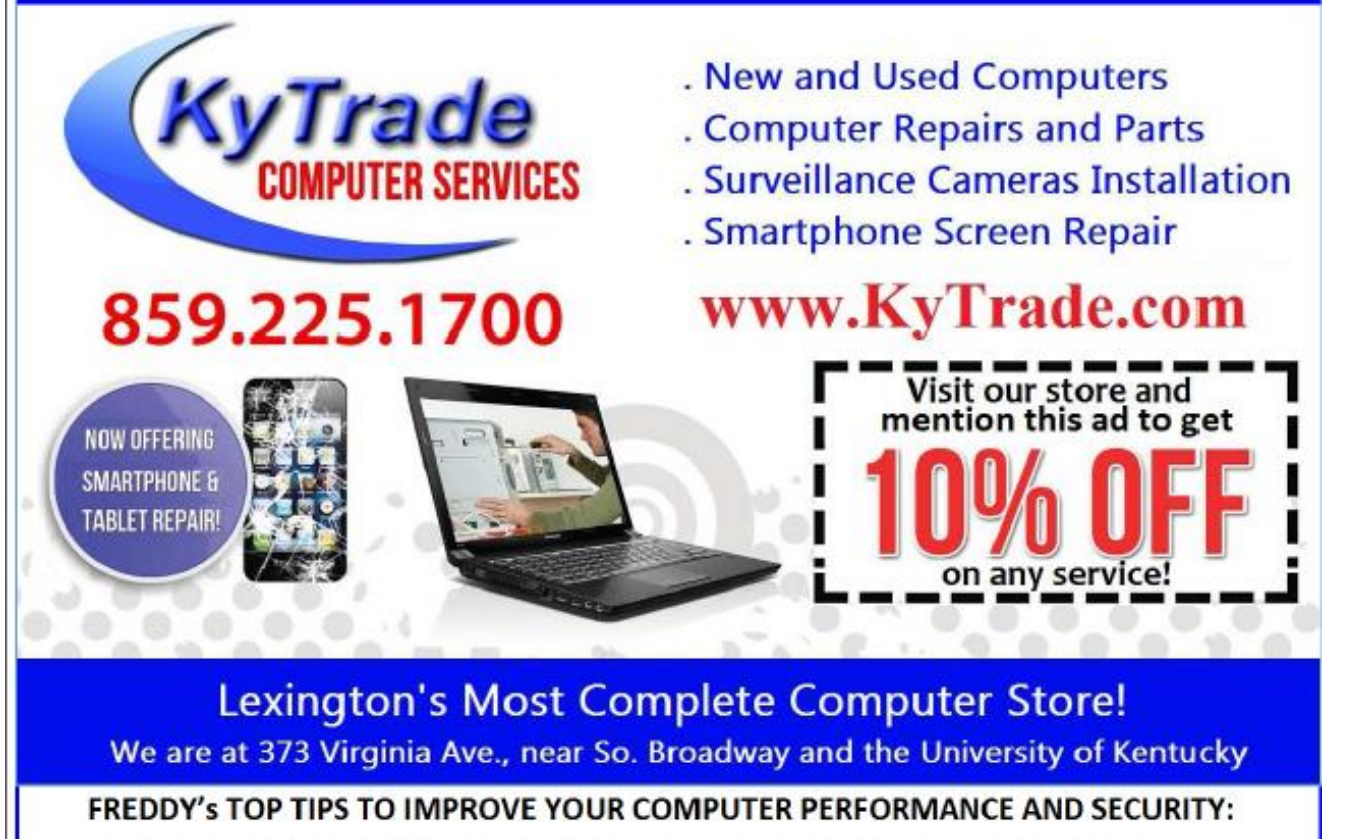

- » Upgrade your hard drive to a SSD (Solid State Drive): now 120GB and 250GB SSD drives cost under \$100.00; the SSD positive impact on the performance of a computer is simply unbelievable.
- » Do Image Backups of your computer: of the whole computer (OS, programs, settings, everything) and no only your documents and personal files; use Acronis Backup Software to do monthly (and weekly) completely unattended image backups of your computer to a second hard drive (a USB connected one but preferable an internal one).
- » Use MalwareBytes software to protect against malware: and better yet use the Premium version (only \$15 per computer per year);
- » Windows 10 is GOOD and free (for existing Windows 7 and Windows 8 computers)! Welcome back to the Windows 7 like interface that most everybody feel at home with. Please be also aware that Windows 10 expand the amount of information obtained by Microsoft from your computer usage (more on it can be read at many places online including http://www.polygon.com/2015/7/31/9075531/windows-10-privacy-how-to).
- » Make sure that you are visiting the website that you really want to visit; there are many misleading sites that try to trick you into believing that they are the intended legit site ... but they are not! Be careful with the spelling of the name of a site; be careful with the first "findings" of the search engines; most times they are no findings but (many times deceptive) advertising.
- » If somebody call you about the "problems of your computer" simply hang off; they are not legitimate people so do not even waste your time even threatening them. Aug. 15

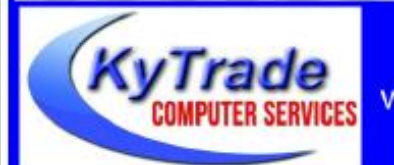

#### Lexington's Most Complete Computer Store!

We are at 373 Virginia Ave., near So. Broadway and the University of Kentucky

859.225.1700 www.KyTrade.com

#### **KyTrade IS A CORPORATE PARTNER OF CKCS**

# **CKCS List of Special Interest Groups**

Each month the Central Kentucky Computer Society offers nine Special Interest Groups (SIGs) which may be attended by members and their quests. Visitors are cordially invited to become active CKCS members. Starting times of SIGS are as **indicated in the listing. Always check the "Monthly Schedule" and the "Newsletter" link on the CKCS home page for any schedule change [www.ckcs.org](file:///C:/Users/HeatonLaptop/AppData/Roaming/Microsoft/Windows/Network%20Shortcuts/http/www.ckcs.org)**

# **DATABASE SIG**

1

**Meets monthly on the fourth Monday at 7 p.m. – Leader Garland Smith**

### **DIGITAL PHOTOGRAPHY SIG**

#### **Meets monthly on the fourth Tuesday at 7 p.m. – Leader Joe Dietz**

The Digital Photography Special Interest Group is a forum to provide and share information about digital imaging. The SIG frequently has guest speakers to cover a wide range of topics that are related to digital imaging. Some of our past topics have been on digital archiving (AKA Backup), getting the best out of your point and shoot camera, effective lighting when taking pictures, restoring old photos and many others. The goal of this SIG is to help attendees to better understand digital imaging, learning how to get the best out of their cameras and how to improve their images with digital imaging software such as Corel's Paint Shop Pro, Photoshop CS/Elements, Gimp or other program. Each meeting starts with a photo contest with a variety of different categories.

## **DR. FIXIT SIG & iHELP SIG**

**Meets monthly on the first Saturday at 10 a.m. – Dr Fixit leaders: Bob Brown, Ben Rice, James Osborne, and Mike Seiler. iHelp leaders Jeannine Essig, Lilly Crawley, Janet Cartmell, Kurt Jefferson, Joe Settles, Brooke Thomas and Joe Dietz**

CKCS members are eligible to bring in sick computers for evaluation. Our 'experts' will diagnose the problem and if possible make simple repairs. All you need to bring is the CPU. Our leaders will use a mouse and monitor on hand. This is a free service for members only. One may join in membership to avail themselves of this special service.

# **MAC AND iPAD SIG**

#### **Meets monthly on the second Thursday at 7 p.m. – Leader Kurt Jefferson**

The Mac and iPad SIG tackles issues to help make both Apple's Mac computers and its iPad tablet easier to use and more enjoyable. We deal with a variety of topics ranging from Mac OS X (pronounced "10") to iOS, the operating system running Apple's iPad. We share tips at every meeting and provide insights to empower users to get more out of their Macs and their iPads. Users are encouraged to bring their Mac laptops and iPad tablets to experience firsthand the tips provided at each meeting. Whether you're a beginner to the Mac or iPad, of you've been using both devices for several years, you'll walk away with plenty of tips, tricks, and advice to make your computing experience more enjoyable.

# **MICROSOFT ACCESS SIG**

**Meets monthly on the third Thursday at 7 p.m. – Leader Stuart Zahalka**

#### . **TECH CHAT**

#### **Meets monthly on the first Thursday at 1:30 p.m.**

Keeping up with personal and home technology is getting harder. New products and new Internet services are coming rapid fire. The purpose of the Tech Chat Group is to talk about technology as it happens. We are trying to stay aware of new ideas and understand what impact they will have on us.

# **WINDOWS SIG**

**Meets monthly on the second Tuesday at 7 p.m. – Leader Joe Isaac**

The Windows SIG or Workshop for Windows 10 meets the 2nd Tuesday of each month at 7 p.m. Topics covered may be: Windows10, Cortana, EDGE, Alarms & Clock, PHOTOS, Google Maps, Spotify, Settings, Mail, Control Panel, System Restore, Disk Cleanup, Desktop, Taskbar. To see which topic will be covered next go to

#### **<http://joescomputertips.blogspot.com/>**

To see a year's worth of email Tips and Reviews go to: **<http://www.ckcs.org/joetips.pdf>**

# **WORD PROCESSING SIG**

#### **Meets monthly on the first Tuesday at 1:30 p.m. Leader Larry Trivette**

The Word Processing SIG starts with questions from classmates where the SIG leader and all attending help provide solutions and answers. In fact, many of the topics presented during each session come from questions received by email during the month. Topics are presented so that new as well as advanced computer users will benefit by attending. This workshop uses several Microsoft Word versions during the SIG.

# **UNIX / LINUX SIG**

#### **Meets monthly on the fourth Thursday at 7 p.m. – Leader Lewis Gardner**

The Linux SIG handles a wide range of technical topics. Linux is based on Unix which is the granddaddy of modern networking. We spend a considerable amount of time on servers, networks, routers, access points and general network configuration. These operating systems are at the heart of many devices in our increasingly connected world. Come out and we will try to get your questions answered, your problems troubleshot or devices configured. **.CKCS.**

# **Mac and iPad pages continued**

<span id="page-19-0"></span>just fine. I have not yet upgraded another Mac mini. It is running OS X El Capitan. I am no longer running a version of the Mac operating system that pre–dates El Capitan.

I have updated a three–year–old iPad to iOS 10 and it runs great.

An older iPod touch cannot be updated to iOS 10 so it will forever run a version of iOS 9 until my most–used apps stop running on that device. When that occurs, I will erase the iPod, reinstall a fresh copy of iOS 9 and then either sell it or trade it in on a new iPod touch at the Apple Store.

The point I want to make is that you should continue using an Apple mobile device or your Mac with a current operating system.

It doesn't have to be iOS 10 or macOS Sierra, but it should be one of the last three operating systems that Apple has released for its products.

# **Is your Power Adapter or Lightning cable safe?**

More than three years ago, a 23–year–old flight attendant for China Southern Airlines died after being shocked while getting out of the bath to answer a call on her iPhone 5 that was plugged into the charger.

At the time, reports from 9to5 Mac, *The South China Morning Post*, Fortune and other sources asked if the cable she was using was counterfeit. 9to5 Mac wrote: "Although a report in Fortune says that "a cheap, third-party charger would seem to be ruled out by the report of Ma Ailun's family that she was using genuine Apple parts," we would observe that many extremely convincing counterfeit products originate in China, with numerous reports of electric shocks and fires resulting. It's entirely possible to buy a counterfeit charger believing it to be genuine, perhaps even from a counterfeit Apple store."

Now, [Apple has filed a \\$2 million+ lawsuit](http://www.macrumors.com/2016/10/19/apple-lawsuit-counterfeit-chargers-cables/) against Mobile Star LLC accusing the company of infringing on its registered trademarks and copyrights by selling counterfeit 5 watt USB Power Adapters and Lightning to USB cables on the [amazon.com](http://amazon.com/) Web site and through Groupon.

Apple says those counterfeit cables pose a serious danger to consumer safety because they lack adequate insulation, and/or have inadequate spacing between low and high voltage circuits, and create a risk of overheating, fire and electrical shock.

The suit says products shipped and sold by Amazon were listed as genuine Apple products – when, in fact, they were not.

MacRumors writes, "Apple determined at least a portion of Mobile Star LLC's chargers and cables were counterfeit upon purchasing them as part of its routine efforts to combat the distribution and sale of knockoff products. It then alerted Amazon, which subsequently removed Mobile Star's selling privileges."

The MacRumor article concludes: "Update: Amazon tells MacRumors it has "zero tolerance for the sale of counterfeits" on its website. "We work closely with manufacturers and brands, and pursue wrongdoers aggressively," it said."

Macworld adds: "This is another case of, "If something seems too good to be true, it probably is." Genuine Apple cables and power adapters—especially the MagSafe adapters for laptops—are pretty consistently priced, and if you find one selling for next to nothing, that should be a red flag. Buying directly from

#### Apple Files \$2M+ Lawsuit Against Counterfeiter, Finds 90% of 'Genuine' Accessories on Amazon Are Knockoffs

Wednesday October 19, 2016 8:54 am PDT by Joe Rossignol

Apple has filed a lawsuit against Mobile Star LLC, accusing the firm of infringing upon its registered trademarks and copyrights by selling counterfeit 5W USB Power Adapters and Lightning to USB cables on Amazon and Groupon, according to court documents published electronically this week.

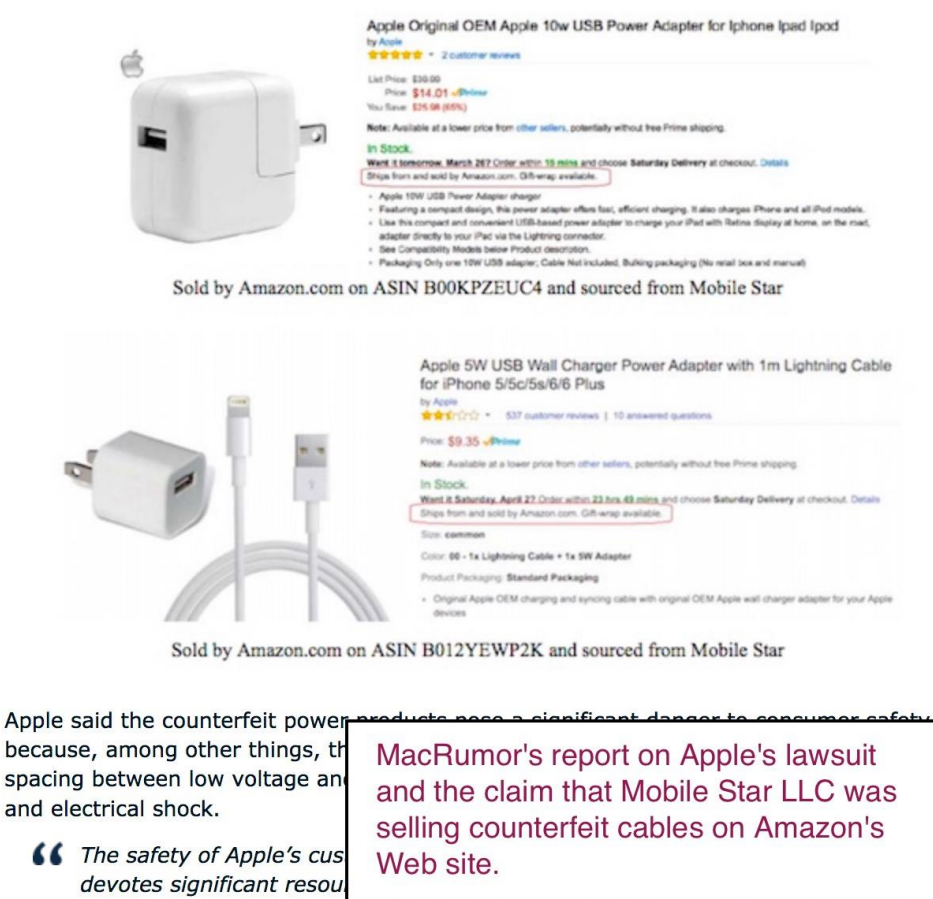

safety standards and are subjected to rigorous testing for safety and reliability.

Apple is the safest bet, since you'll know you're getting what you pay for."

#### **Related:** [Apple is fed up with counterfeit cables and chargers on Amazon](http://www.macworld.com/article/3132437/consumer-electronics/apple-is-fed-up-with-counterfeit-cables-and-chargers-on-amazon.html)

# **Finally, after a long wait – new Macs on the way? Apple holds Oct. 27 event**

By the time you read this, Apple is expected to have announced its new Mac models at a long– awaited event held at Apple's California campus.

Since I don't have my crystal ball in front of me, I can't predict the future. (Deadline for submitting this column is before Oct. 27, so I'll have to write about Apple's pre–Halloween announcements in the December column.)

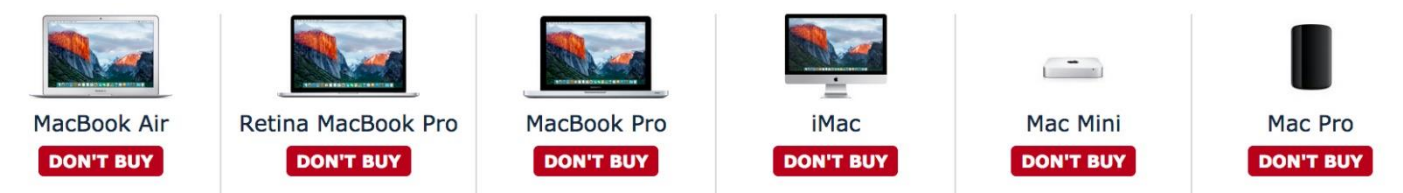

MacRumor's Buying Guide provides a stark display of how long it's been since Apple updated its Mac computer line. The Web site cannot recommend buying six separate Mac models because the machines' components have been surpassed by newer processors and other electronics.

I've read numerous accounts of potential buyers holding off on buying a new Mac as they wait for Apple to update the machines. While Mac laptops have outsold Mac desktop machines for many years, there is still a strong market for both. What's missing is Apple's updates to spur sales. The October 27 event may do just that – jumpstart Mac sales.

Many news outlets are reporting that we should expect an updated MacBook Pro laptop (which may include a set of touch–sensitive OLED eyes to replace those function keys along the top of the keyboard); a new MacBook Air ( the 11–inch Air might be discontinued), possibly new iMacs, and a new 5K display with its own processor to replace Apple's discontinued Thunderbolt Display.

I, personally, would really like to see updated Mac minis and a new Mac Pro desktop machine but I'm not holding my breath until I turn blue. My favorite desktop – the Fusion Drive Mac mini – is a 2014 model which has never been updated by Apple.

Here is how different tech media outlets are covering the story:

#### [recode:](http://www.recode.net/2016/10/18/13323264/apple-new-macs-october-27) **Apple plans to launch new Macs at an October 27th event**

"Apple is planning to introduce new Macs at an Oct. 27 event, sources confirmed to Recode."

#### [Mashable:](http://mashable.com/2016/10/19/apple-macbook-pro-mac-rumor-roundup/#RmHV9zi4gaqE) **Macs may get a slew of updates, and all the other Apple rumors**

"First up is the MacBook Pro. Apple's 13- and 15-inch laptops haven't been updated since March 2015. They're long overdue. The new MacBook Pros are rumored to be thinner and lighter (of course). They'll reportedly come with four USB-C ports and a headphone jack if leaked images of the laptop's aluminum shell are to be believed."

#### [techradar:](http://www.techradar.com/news/computing/apple/new-mac-what-we-want-to-see-from-apple-s-next-imac-desktop-1326153) **New Mac – what we want to see from Apple's next iMac desktop**

"A seven-year upgrade cycle may have been acceptable in 2006, but 10 years later we've come to expect annual iterations from Apple. If the plan is to retire all but the iMac, Apple needs to find a way to retain its mini PC and prosumer customers. Otherwise, the company's dedicated user base will have no choice but to flee to Windows 10."

#### [ars technica:](http://arstechnica.com/apple/2016/10/report-new-macs-still-coming-this-month-11-inch-air-could-go-away/) **Report — Apple will introduce new Macs at October 27th event (Updated)**

"With the exception of the 12-inch MacBook, all of Apple's Macs are currently at least a year old, and many of them are significantly older. Rumors about new models have been making the rounds all year, but the most recent and most reliable say that we'll be getting some updates later this month."

#### [c\net:](https://www.cnet.com/news/will-new-macbook-pro-change-apple-laptop-shopping-dilemma/) **Will new MacBooks finally make it easier to pick the perfect Apple laptop?**

"With their distinctive aluminum bodies and (sometimes) glowing Apple logos, MacBooks are a familiar sight everywhere people compute on the go, from coffee shops and airports to college campuses. But if it feels like you've been seeing the same MacBooks floating around for a while, you'd be correct. And that's why interest in next week's Apple event is so high. The current iterations of most MacBooks have been around for longer than many competing laptop lines, and the lone non-retina display 13-inch MacBook Pro is still on sale with the same basic configuration it's had since 2012. (Yes, Apple still sells a computer with a DVD drive.)"

BGR spotlights a new MacBook Pro, describing the [reported OLED display panel](http://bgr.com/2016/10/21/macbook-pro-2016-rumors-specs-oled/) located at the top of the keyboard. BGR reports the OLED panel is expected where the Mac's function keys typically reside.

# **Delete and Undelete mail using iOS**

A [recent item in Macworld](http://www.macworld.com/article/3130804/ios/how-to-undelete-and-re-delete-mail-in-ios.html) caught my eye – Glenn Fleischmann writes: "An iOS hidden feature surprised P.M. Wright. She had deleted an email in iOS and a pop-up appeared that asked if she wanted to "Undo Trash." She'd never seen it before, and wondered what precise action it would accomplish—undo the deletion of all her deleted email? And where does deleted email wind up and for how long?"

It turns out that you can shake your iPhone (or iPad or iPod touch) gently. Apple and third– party software that supports this move will then ask if you want to "undo" the previous action (such as undeleting an email.)

Another interesting tidbit of which you may not be aware is that iOS doesn't store mail in the same way as mail on your Mac does.

Fleischmann writes: "iOS Mail always considers itself to be looking at a retrieved, temporarily cached copy of your central email storage. macOS can retrieve mail and store it in local folders and then either retain it on the server or delete it. You can also keep all email on the server

and move specific messages (like archives) from the server to local folders in Mail to reduce online storage requirements.

As a result of this conceptual difference, iOS always moves deleted mail into a Deleted Messages folder when you trash it, while macOS lets you choose to leave mail on the server in a mailbox (which can vary by name depending on your email service), or delete it from the server and move it to a Junk mailbox on your Mac. If you choose Junk, you can't retrieve a deleted message from iOS or another Mac; you have to retrieve it from the Mac on which you deleted the

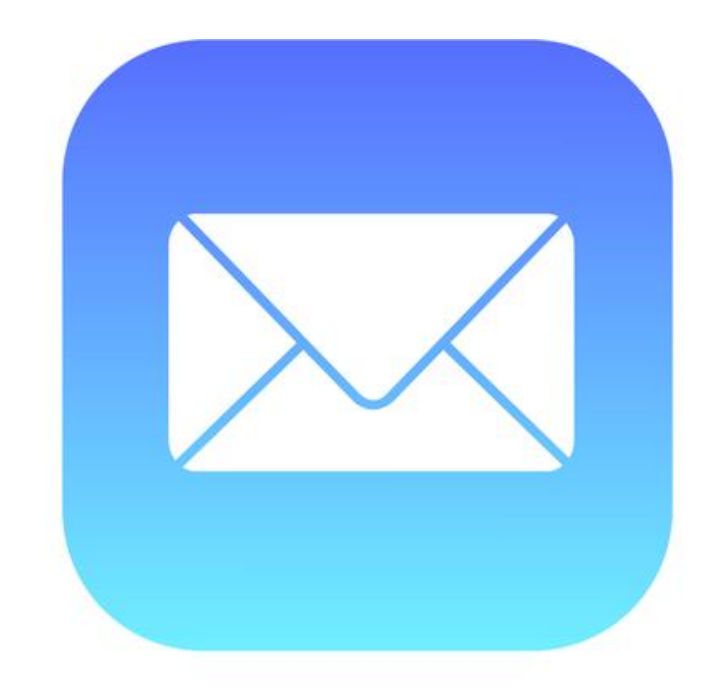

message. (You can also opt to not have a trash mailbox at all, in which case messages are instantly and permanently deleted from macOS.)"

Discarded email is actively deleted from the Mail app in both iOS and MacOS. But the time periods for deletion differ. The default for iOS is one week. That means your discarded emails on your iOS device will be deleted after a week. On the Mac, using Mail, discarded messages will be deleted after one month. You can change both of these settings if you wish. Scroll to the bottom of [Fleischmann's article](http://www.macworld.com/article/3130804/ios/how-to-undelete-and-re-delete-mail-in-ios.html) to learn how.

# **Developer discovers one–hand iPhone keyboard, activated by edge swipes**

Apple developer Steve Troughton–Smith discovered [what 9 to 5 Mac](https://9to5mac.com/2016/10/20/developer-unveils-unused-one-handed-iphone-keyboard-in-ios-system-code-activated-by-edge-swipes/) describes as, "a one– handed mode for the iPhone keyboard, hacking the iOS Simulator to demo the unreleased feature…The one–handed keyboard mode is activated by an edge swipe on the keys, revealing a sidebar of cut/copy/paste controls and squishing the other keys down to the side. This would make it much easier for the user to stretch their thumb across the entire width of the alphabet keys, improving one–handed use on larger iPhones."

# **IBM employees prefer…Macs**

9 to 5 Mac reports that 73 percent [of IBM employees want a](https://9to5mac.com/2016/10/20/opinion-ibm-enterprise-apple-adoption/) Mac as their next PC. In fact, IBM Japan is making Macs a standard issue – any worker wanting a Windows machine has to make a special request.

IBM is now equipping its employees with the Macs at the rate of 1,300 people per week. IBM reports the Macs are translating into improved employee productivity and discovered that user satisfaction with Macs is helping staff retention rates.

9 to 5 Mac writes, "While 27 percent of Windows tickets end up requiring IT staff to physically fix something at the user's desk, that was true for only 5 percent of Mac tickets. PC users drive twice the number of support calls as Mac users. All of which meant that the company was able to support 217,000 Mac and iOS devices with just 50 help agents worldwide.

There was also a significant difference in the costs of keeping devices up to date. Comparing the number of updates and patches required, the company said that a Windows 7 PC needed 86 security patches and 49 others. For Mac, the numbers were 11 and 20 respectively – a total of 104 fewer.

IBM showed the total costs of ownership for both Mac and PC over a four-year period, with big savings in three separate areas: Device management, Staff/Labor required for IT support, and the major support needed from a Help Desk.

10 Safari tips for iPad & iPhone users <https://9to5mac.com/2016/10/19/10-handy-safari-tips-that-every-ios-user-should-know-video/> **CKCS.**